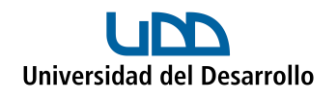

## **Necesito Migrar Archivos ¿Qué Hago?**

Existe la posibilidad de que algunos archivos no se hayan migrado en el proceso automático por algún inconveniente como por ejemplo: peso del archivo, caracteres especiales, longitud de la ruta de acceso, entre otras opciones.

Si ese es tu caso, lo que necesitas es realizar una migración por cuenta propia, para lo cual te dejamos un tutorial dependiendo de la situación:

- Si son pocos archivos/carpetas, te recomendamos realizar una migración manual siguiendo el siguiente [tutorial.](https://migracionmicrosoft365.udd.cl/files/2023/06/migrar-archivos-manualmente.pdf)
- Si no son pocos archivos/carpetas, te recomendamos realizar una migración con el programa Air Explorer siguiendo el tutorial correspondiente:
	- o [Tutorial Air Explorer para Windows](https://migracionmicrosoft365.udd.cl/files/2023/06/migrar-archivos-con-air-explorer-windows.pdf)
	- o [Tutorial Air Explorer para Mac](https://migracionmicrosoft365.udd.cl/files/2023/06/migrar-archivos-con-air-explorer-mac.pdf)